Vastaanottaja **Pirkanmaan ELY-keskus**

Asiakirjatyyppi **Loppuraportti**

Päivämäärä **29.1.2024**

# KAJAK-kehityshanke: Dronejen hyödyntäminen vanhoilla kaivannaisjätealueilla

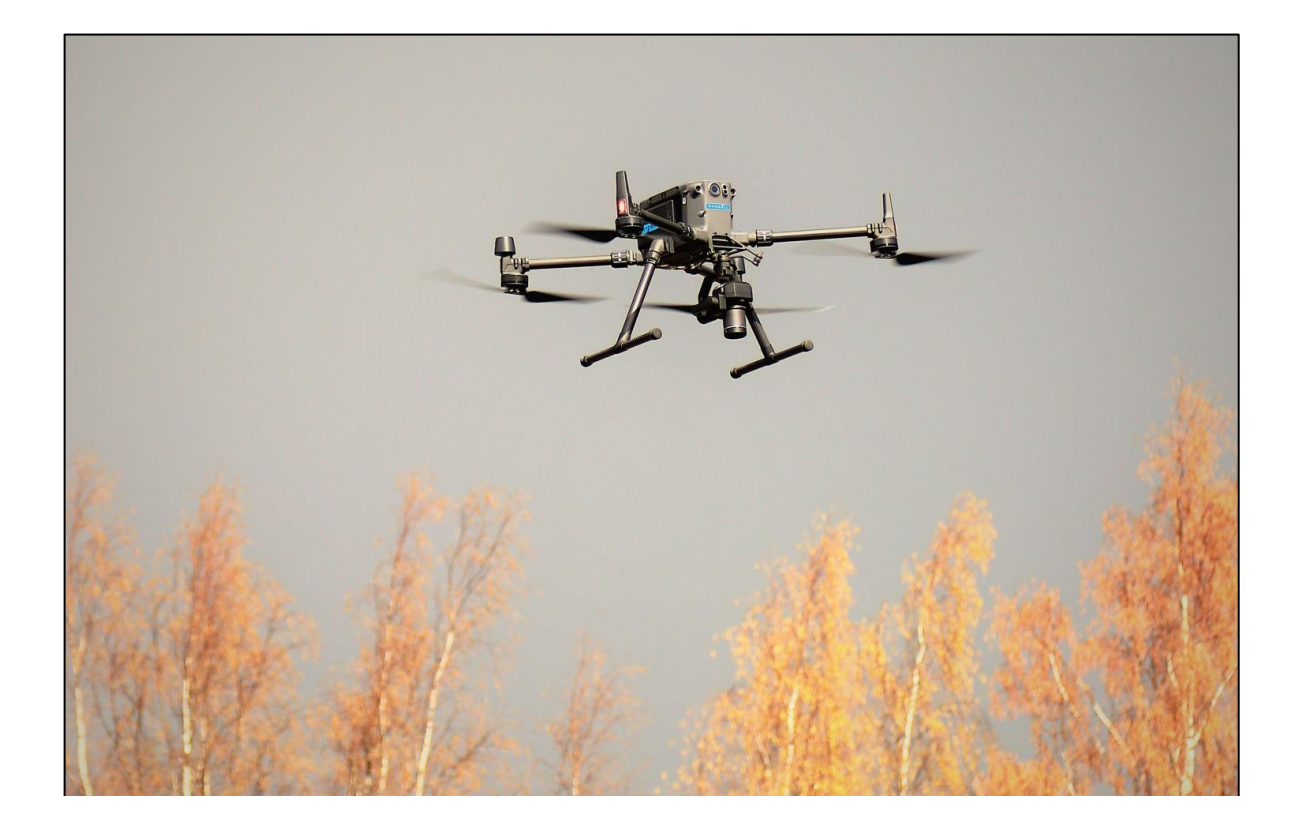

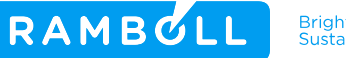

Bright ideas.<br>Sustainable change.

## KAJAK-kehityshanke: Dronejen hyödyntäminen vanhoilla kaivannaisjätealueilla

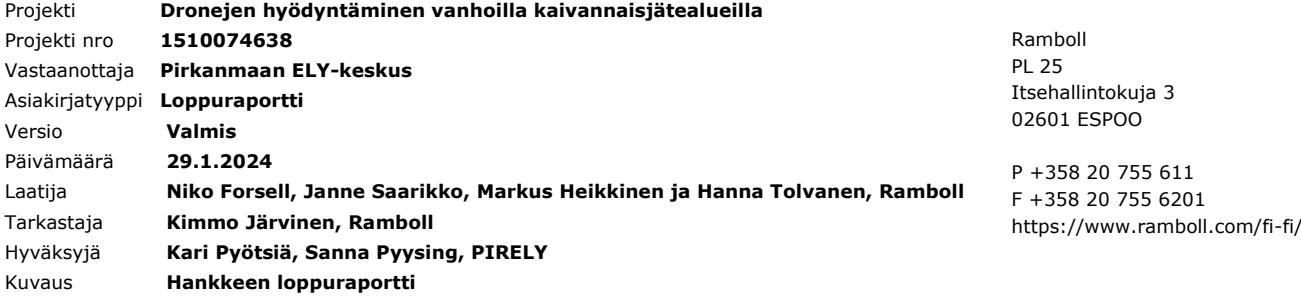

## Sisältö

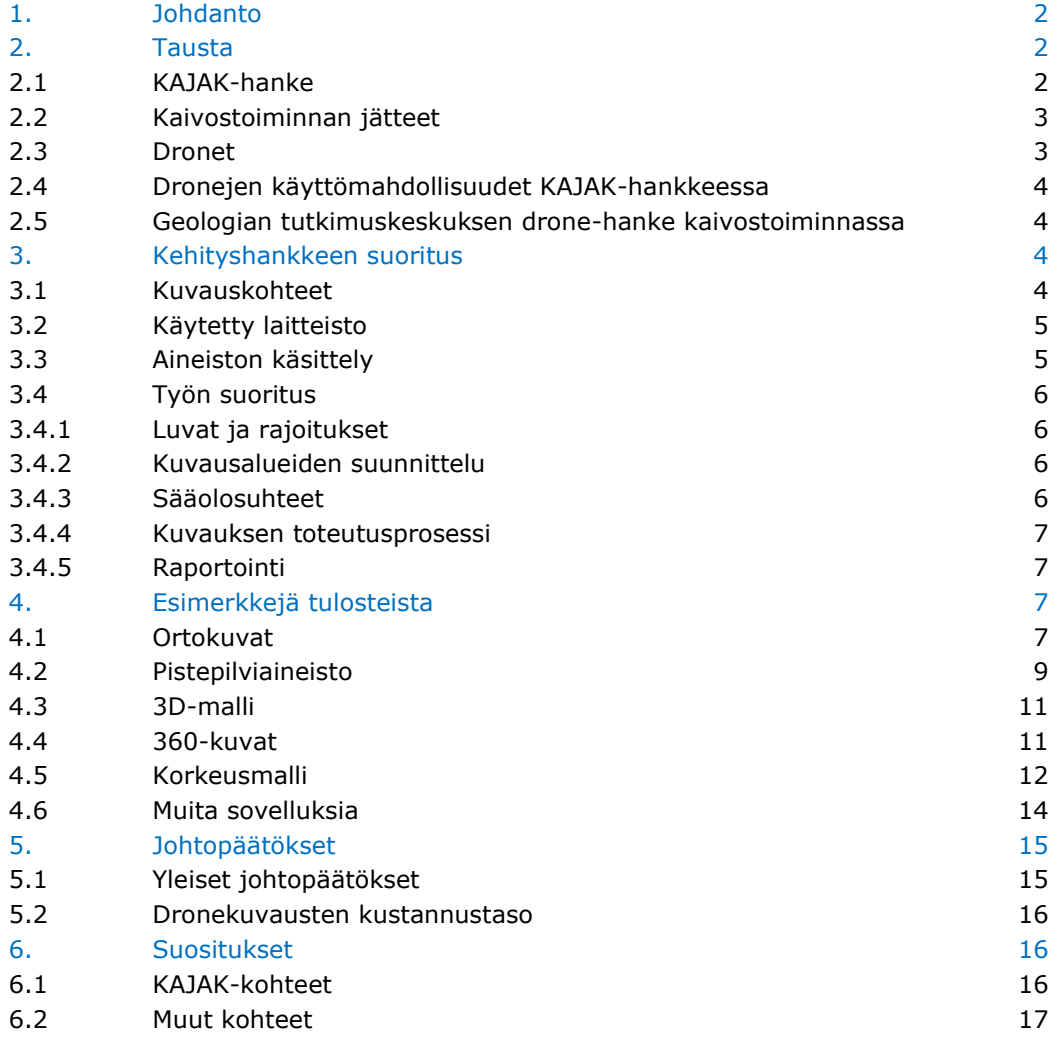

#### **Liitteet**

Liite 1. Kuvauslupahakemus

## <span id="page-3-0"></span>1. Johdanto

Pirkanmaan ELY-keskuksen (PIRELY) koordinoimassa KAJAK-hankkeessa tutkitaan hylättyjen ja käytöstä poistettujen kaivosten kaivannaisjätealueiden vaikutuksia ympäristöön. KAJAK-hankkeen kohteet ovat tyypillisesti pinta-alaltaan hyvin laajoja (kymmeniä tai jopa satoja hehtaareja), joten niiden tutkiminen samoilla menetelmillä kuin esimerkiksi tavanomaisissa pienemmissä pima-kohteissa, ei ole tarkoituksenmukaista.

PIRELYn käynnistämässä kehityshankkeessa testattiin, miten drone-kuvauksia voidaan hyödyntää kaivannaisjätealueiden tutkimuksissa. Kehityshankkeeseen kuului sekä drone-kuvaukset neljällä esimerkkikohteella että kuvausdatan käsittely. Kuvausmateriaalia on esitelty laajasti tarinakartassa, joka on nähtävissä PIRELYn Maaperä kuntoon -ohjelman verkkosivuilla. Tässä loppuraportissa esitellään kehityshankkeen sisältö ja suoritus mutta kuvausmateriaalia vain esimerkinomaisesti. Suosittelemme tutustumaan tarinakarttaan, josta saa huomattavasti kattavamman käsityksen drone-kuvausten mahdollisuuksista.

Tilaajan edustajina kehityshankkeessa olivat projektipäällikkö Kari Pyötsiä ja KAJAK-asiantuntija Sanna Pyysing. Ramboll Finland Oy:ssä hankkeeseen osallistuivat Niko Forsell (kuvaukset), Markus Heikkinen (kuvaukset ja datan käsittely), Hannu-Pekka Kämäräinen (datan käsittely), Janne Saarikko (tarinakartta), Hanna Tolvanen (KAJAK-asiantuntija) ja Kimmo Järvinen (projektipäällikkö).

## <span id="page-3-1"></span>2. Tausta

#### <span id="page-3-2"></span>**2.1 KAJAK-hanke**

Suomessa on ollut kaivostoimintaa jo 1500-luvulta alkaen. Kaivoksia on hylätty ja suljettu aikaisemmin menetelmillä, jotka eivät vastaa nykyajan ympäristö- ja turvallisuusvaatimuksia. Vanhojen kaivosalueiden aiheuttamat ympäristöriskit aiheutuvat pääasiassa rikastushiekan ja sivukivien jätealueilta.

EU:n kaivannaisjätedirektiivi vuodelta 2006 edellytti jäsenvaltioita laatimaan päivitettävän luettelon ("kansallinen luettelo") käytöstä poistetuista ja vanhoista kaivannaisjätealueista, jotka aiheuttavat vakavaa haittaa ympäristölle tai joista voi aiheutua vakava uhka ihmisten terveydelle tai ympäristölle. Luettelon laatimiseksi kaivannaisjätealueita ja niiden aiheuttamia riskejä kartoitettiin laajasti 2010-luvulla (KAJAK I- ja II-raportit).

Suomen kansallinen luettelo on päivitetty viimeksi tammikuussa 2020, ja siinä on 31 kohdetta. 12 kohteessa on käynnissä jälkitarkkailua tai alueen ennallistamista, ja näiden kohteiden osalta vastuutaho on tiedossa. 19 kohdetta edellyttävät kartoitustietojen perusteella jatkotoimenpiteitä, vähintään seurantatutkimuksia.

Nämä kansallisen luettelon 19 kohdetta muodostavat Pirkanmaan ELY-keskuksen koordinoiman KAJAK-hankkeen. KAJAK-hankkeessa selvitetään käytöstä poistettujen ja vanhojen kaivannaisjätealueiden aiheuttamia riskejä. KAJAK-hankkeessa tavoitteena on saada vanhojen kaivannaisjätealueiden ympäristö- ja terveysriskit kestävällä tavalla hallintaan, ja lisäksi pyritään parantamaan vesien kemiallista tilaa, ympäristön tilaa ja lisäämään biodiversiteettiä.

#### <span id="page-4-0"></span>**2.2 Kaivostoiminnan jätteet**

Kaivostoiminnassa negatiivisia ympäristövaikutuksia aiheutuu pääasiassa kaivannaisjätteistä. Kaivosalueiden haitallisten päästöjen lähteet voidaan luokitella päätyyppeihin:

- **pintamaat** = kalliopinnan yläpuolelta poistettu irtomaakerros.
- **sivukivi** = varsinaista hyödynnettävää malmia ympäröivä jatkoprosessiin kelpaamaton kivimateriaali, joka louhitaan ja poistetaan malmin saavuttamiseksi. Sivukivikasat muodostuvat yleensä suurikokoisista lohkareista.
- **rikastushiekka** = kiinteää tai lietemäistä jätettä, joka jää jäljelle mineraalien rikastuksessa, jossa arvomineraalit on erotettu vähemmän arvokkaasta kiviaineksesta murskauksessa, jauhatuksessa, kokoerottelussa, vaahdotuksessa, muussa fysikaaliskemiallisessa käsittelyssä tai muussa erotusprosessissa. Rikastushiekka on aikanaan läjitetty altaisiin, joiden ympärillä on usein pato- tai pengerrakenteita.
- **avolouhos** = kuilu, josta malmi on louhittu. Kaivostoiminnan päätyttyä avolouhokset yleensä täyttyvät vedellä. Toiminnan päätyttyä avolouhokseen on voitu sijoittaa sivukiviä ja/tai rikastushiekkaa.

Jätealueiden pinta-alat ja jätemäärät vaihtelevat kohteittain. Suurimmillaan sivukiveä ja rikastushiekkaa voi olla miljoonia tonneja. Rikastushiekka-altaiden pinta-alat voivat olla kymmeniä hehtaareja.

Keskeisiä ympäristöriskejä, joita suljetuilta kaivannaisjätealueilta voi aiheutua ovat:

- Erityisesti rikastushiekka-altaisista voi valumavesien mukana päästä pinta- ja pohjavesiin metallipitoisia vesiä. Tämä on mahdollista myös sivukivikasoista.
- Jos louhitut mineraalit olivat sulfideina, voi kaivannaisjätealueilta muodostua happamia valumavesiä. Nämä johtuvat siitä, että sulfidimineraalit hapettuvat ilman hapen vaikutuksesta ja muodostavat rikkihappoa. Hapan vesi liuottaa metalleja rikastushiekasta, sivukivestä ja jopa luonnonmaasta.
- Avolouhoksen seinämissä ja niiden täytöissä käytetyissä kaivannaisjätemateriaaleissa on todennäköisesti edelleen metalleja. Näitä voi liueta ja kulkeutua pohja- ja pintaveteen sekä edelleen ympäristöön.

Vanhojen kaivosalueiden ympäristöriskit liittyvät erityisesti metallien aiheuttamiin haittoihin pintaja pohjavesissä. Useimmiten hylätyt kaivosalueet sijaitsevat etäällä asutuksesta, jolloin riskit ovat ennen kaikkea ekologisia. Silloin kuin lähellä on asutusta tai mökkejä, riskit voivat kohdistua myös ihmisten terveyteen.

#### <span id="page-4-1"></span>**2.3 Dronet**

Drone on miehittämätön ilma-alus, jota lentäjä ohjaa kauko-ohjaimella. Sana "drone" on yleinen termi miehittämättömälle ilma-alukselle (UAV) tai miehittämättömälle ilma-alusjärjestelmälle (UAS), eli ilma-alukselle, jota ohjataan joko automaattisesti, itsenäisesti tai kauko-ohjaajan toimesta.

Droneja on saatavana kaiken kokoisina ja ne voivat painaa muutamista grammoista aina useisiin tuhansiin kilogrammoihin. Droneja voidaan käyttää eri tarkoituksiin, yksityisesti, kaupallisesti tai poliisin tai muiden viranomaisten käytössä. Dronet voivat olla hyvin erityyppisiä, moniroottorinen tai multikopteri on tyypillinen miehittämättömässä ilmailussa ja se toimii kuten helikopteri, kun taas kiinteäsiipiset dronet ovat lentokoneiden kaltaisia.

Nämä kaksi tyyppiä eroavat toisistaan suunnittelun ja valmistamisen suhteen, ja niitä käytetään myös eri tarkoituksiin. Moniroottorista dronea käytetään usein valo- ja videokuvaukseen, kun taas kiinteäsiipistä dronea käytetään mittaamaan, kartoittamaan tai seuraamaan laajempia alueita *(Traficom 2024)*.

Suomessa miehittämätöntä ilmailua valvoo Traficom. Kaikkien yli 250 g painavia tai kamerallisia droneja käyttävien, niin harrastus- kuin yritystoiminnassa, pitää rekisteröityä, perehtyä dronejen lennättämiseen ja pääsääntöisesti suorittaa koe. Avoimessa kategoriassa toimiminen ei kuitenkaan vaadi erillistä toimintalupaa *(Traficom 2024)*.

Ramboll Finland Oy:llä on Traficomin myöntämä kategorian "Erityinen" toimilupa, joka mahdollistaa laajemman sekä monipuolisemman toiminnan eri ympäristöissä.

#### <span id="page-5-0"></span>**2.4 Dronejen käyttömahdollisuudet KAJAK-hankkeessa**

KAJAK-hankkeessa tutkitaan vanhoja kaivannaisjätealueita. Koska yhteiskunnan taloudelliset resurssit ympäristötutkimusten suorittamiseen ovat rajalliset, on järkevää selvittää keinoja, joilla vanhojen kaivannaisjätealueiden tutkimuksia voidaan tehdä mahdollisimman luotettavasti ja kustannustehokkaasti.

Tarve dronekuvauksille muodostui ensimmäisten KAJAK-kohteiden tutkimusten aikana. Vanhojen kaivosalueiden ja erityisesti kaivannaisjätealueiden suuri koko aiheutti erilaisia haasteita maastotutkimusten suunnitteluun mm. kaivannaisjätealueiden laajuutta ei pystytä tarkasti määrittämään karttojen ja ilmakuvien pohjalta ja pintavesien kulkeutuminen maastossa voi vaihdella vuodenaikojen mukaan sekä havainnointi maastossa on osin haasteellista. Lisäksi paikoin erittäin jyrkillä ja paikoin hyvin märillä, tai jopa upottavilla, kaivannaisjätealueilla liikkuminen on hankalaa ja paikoin jopa vaarallista.

Kehitystyön lähtökohta oli selvittää miten dronekuvauksia voidaan hyödyntää kaivannaisjätealueiden tutkimisessa ja toisaalta minkälaisia rajoituksia käytöllä voi olla.

#### <span id="page-5-1"></span>**2.5 Geologian tutkimuskeskuksen drone-hanke kaivostoiminnassa**

Geologian tutkimuskeskus (myöhemmin GTK) on testannut dronejen käytettävyyttä toiminnassa olevien ja suljettujen kaivosalueiden valvonta-, kartoitus- ja tutkimustöissä. Hankkeesta on laadittu raportti – GTK 2022, Lennokit kaivosvalvonnan tukena (LeKaT) -hankkeen loppuraportti.

## <span id="page-5-2"></span>3. Kehityshankkeen suoritus

#### <span id="page-5-3"></span>**3.1 Kuvauskohteet**

Drone-kuvaukset on tehty neljässä KAJAK-kohteessa ja kuvaukset tehtiin kaikissa kohteissa samalla tavalla ja tarkkuudella. Kohteet olivat Raajärvi ja Kärväsvaara Kemijärvellä sekä Aijala ja Orijärvi Salossa. Kohteissa oli samaan aikaan käynnissä ympäristötutkimukset ja kuvausaineistoa hyödynnetään niiden tutkimuksien suunnittelussa ja tulosten tulkinnassa.

Kuvauksien ajankohdat olivat

- Orijärvi, Salo 3.5.2023
- Aijala, Salo 4.5.2023
- Kärväsvaara, Kemijärvi 30.5.2023
- Raajärvi, Kemijärvi 31.5.2023

Kuvaukset suoritettiin touko-kesäkuussa 2023, kun sulamisvesiä oli vielä runsaasti maastossa eikä lehtiä ollut puissa. Kuvausten toteutuksesta vastasi Niko Forsell (Ramboll) ja Markus Heikkinen (Ramboll).

#### <span id="page-6-0"></span>**3.2 Käytetty laitteisto**

Aineiston keräykset suoritettiin DJI Matrice 300 RTK ja DJI Mavic 3 -droneilla. Ilmakuvaus sekä laserkeilaus aineistot kerättiin DJI Matrice 300 RTK -Dronella ja hyötykuormina käytettiin DJI Zenmuse P1 -kameraa sekä DJI Zenmuse L1 -laserkeilainta. DJI Mavic 3 -dronella kuvattiin alueista yleiskuvat sekä 360-asteen valokuvat. Maatukipisteiden mittaukset tehtiin Trible R8- GNSS mittalaitteella.

#### <span id="page-6-1"></span>**3.3 Aineiston käsittely**

Kuvauksissa tuotettiin raakadataa useita satoja gigatavuja, joka koostui sekä kuva-aineistosta että laserkeilatusta pistepilviaineistosta. Tämän lisäksi raakadatan pohjalta tuotettuja aineistotuotteita tuotettiin kymmenittäin ja aineistojen kokoluokka oli kaikkinensa useita satoja gigatavuja. Aineistojen prosessoinnissa tuotettiin mm. seuraavia aineistotuotteita:

- **Ortokuva kaikista** kohdealueista.
- **Pistepilviaineisto** sisältäen tiedon mm. rgb-väriarvosta, pisteluokasta ja korkeustiedon.
- **3D-malli** (mesh) kohdealueista.
- **360-kuvat** ja kuvien sijainti esitettynä interaktiivisella sovelluksella karttapohjaisesti.
- **Korkeusmalli**, joka visualisoitiin korkeustiedon avulla vinovalovarjostetta hyödyntäen (shaded relief). Kohdealueiden tarkka korkeusmalli (10 cm) resoluutio tuotettiin laserkeilausaineiston pohjalta ja esitettiin yhdessä Maanmittauslaitoksen 2 metrin korkeusmallin kanssa.
- **Korkeuskäyrät** visualisoituna (5 metrin välein pääkäyrä, 1 metrin välein muut korkeuskäyrät).
- **Valumasuunnat** ja arviot imeytymisalueista (Kärväsvaara).
- Massalaskennan tulokset sivukivikasoille (Raajärvi).
- Muuta täydentävää paikkatietoaineistoa.

Aineiston käsittely edellytti tehotyöasemien, virtuaalipalvelimien ja pilvipalveluiden hyödyntämistä. Riippuen käsiteltävästä aineistoista, käsittely/prosessointi sekä kuvausaineiston tulkinta ja tarkastelu vie tunneista kymmeniin tunteihin.

Hankkeessa käytetyt ohjelmistot: Esri ArcGIS (ArcGIS Pro, ArcGIS SiteScan, ArcGIS Online), DJI Terra, Terrasolid, AutoCAD. DJI Terra on laitevalmistajan oma ohjelmisto, jolla raakadata yhdistetään ortokuvaksi sekä pistepilveksi. Terrasolid -ja FME-ohjelmistoja käytetään orto- ja pistepilvidatan käsittelyyn. Terrasolidin ohjelmistoja käytetään pistepilven tarkistamiseen signaalipisteiden avulla, aineiston siivoamiseen sekä luokitteluun. FME-ohjelmistolla ortokuva käännetään oikeaan formaattiin sekä koordinaatistoon.

Esrin ArcGIS-ohjelmistoilla tuotettiin merkittävä osuus hankkeen yhteydessä toteutetussa selainkäyttöisessä Digiraportissa esitettävistä ja web-käyttöön optimoiduista aineistoista, mm. weboptimoidut ortokuvapalvelut, pistepilvet (slpk), 3D-mallit (mesh, slpk), korkeusmallipalvelut, korkeuskäyrät (vtpk) sekä muita paikkatietomuotoisia aineistoja. Lisäksi Esrin ArcGIS-teknologia toimi alustana aineistojen esittämiselle web-käyttöisesti hyödyntäen alustan valmisohjelmistoja.

Edellä mainittujen lisäksi hankkeessa hyödynnettiin lukuisia avoimia ja eri viranomaisten tuottamia paikkatietoaineistoja, kuten esimerkiksi Maanmittauslaitoksen korkeusmalli, maastotietokanta, peruskartat ja historialliset topografikartat.

#### <span id="page-7-0"></span>**3.4 Työn suoritus**

#### <span id="page-7-1"></span>**3.4.1 Luvat ja rajoitukset**

Ilmakuvauksia varten haettiin kuvauslupa kaivoskohteiden maanomistajilta kirjallisilla ilmakuvauslupahakemuksella (liite 1). Lupahakemuksilla haettiin lupaa kuvausten toteuttamiseen sekä kerätyn aineiston hyödyntämiseen. Maanomistajille tarjottiin lisäksi mahdollisuus seurata kuvausten toteuttamista paikan päällä.

Dronen lennättämiseen on tiettyjä rajoituksia. Dronella ei saa lentää, esimerkiksi puolustusvoimien toiminta-alueella, ydinvoimaloiden, öljynjalostamoiden tai itärajan läheisyydessä. Rajoitusalueita löytyy netistä osoitteista:

**<https://www.droneinfo.fi/fi/missa-ei-saa-lennattaa> <https://puolustusvoimat.fi/ilmakuvauslupa>**

Tässä hankkeessa kuvatuilla alueilla ei ollut lentoliikenteen puolesta rajoituksia, mutta lähellä Kärväsvaaraa sijaitseva puolustusvoimien harjoitusalue vaati ilmoituksen puolustusvoimille (kuvattava alue ei ollut harjoitusalueen sisällä, mutta läheisyydessä).

#### <span id="page-7-2"></span>**3.4.2 Kuvausalueiden suunnittelu**

Kuvattavan alueen suunnittelu toteutettiin yhdessä tilaajan sekä asiantuntijoiden kanssa. Kuvaussuunnittelussa ilmakuvauksiin pyrittiin sisällyttämään nykytiedon perusteella koko kaivosalue huomioiden erityisesti:

- Kaivoskohteiden laajuudet ja toiminnalliset alueet.
- Kaivannaisjätealueet (sivukivialueet, rikastehiekka-altaat sekä pintahiekka-alueet).
- Kiinteistöt (lupavaraiset maanomistajan alueet).
- Pintavesistöt, kuten ojat ja lammet, valuma-alueet sekä allas- ja patorakenteet.
- Kaivostoimintaan liittyvät rakenteet.
- 360-kuvauskohdat.
- Turvalliset lennätyspaikat alueittain.
- Alueet jaettiin osiin ja lopuksi kokonaisuuden materiaalit yhdistettiin.

#### <span id="page-7-3"></span>**3.4.3 Sääolosuhteet**

Sääolosuhteista on otettava huomioon seuraavat tekijät:

- Sääolosuhde tulee olla kuvauksia suorittaessa poutainen/puoli pilvinen/pilvinen.
- Maassa oleva lumi estää todellisen maanpinnan näkymisen, joten kuvaukset on toteutettava lumettomana ajankohtana.
- Sateisella tai sumuisella ilmalla ei voida kuvauksia suorittaa.
- Voimakkaat tuulet vaikeuttavat lennättämistä pienikokoisilla droneilla.

#### <span id="page-8-0"></span>**3.4.4 Kuvauksen toteutusprosessi**

Itse dronekuvausprosessi käsittää seuraavat vaiheet

- 1. Toteutus alkaa maatukipisteiden asennuksella ja mittauksella. Kullekin kuvausalueelle asetetaan 5–10 maatukipistettä alueen koosta riippuen.
- 2. Kuvaukset toteutetaan kahdessa vaiheessa. Ensin valokuvataan ortoilmakuvan aineistot ja hyötykuorma vaihdetaan tämän jälkeen laserkeilaimeen.
- 3. Aineistot puretaan tietokoneelle käsittelyä varten.
- 4. Maatukipisteet kerätään maastosta.
- 5. Tarkistetaan kerätty aineisto virheiden varalta.

#### <span id="page-8-1"></span>**3.4.5 Raportointi**

Kehityshankeen alkuvaiheessa todettiin, ettei kaiken ilmakuvausaineiston esittäminen tavanomaisessa PDF-raportissa ole mahdollista. Materiaalin laajuuden ja monipuolisempien käyttömahdollisuuksien takia kohteiden ilmakuvausmateriaali ja osa tulkinnan tuloksista päätettiin toteuttaa selainpohjaisella ArcGIS Online StoryMap-sovelluksella digitaaliseen raporttimuotoon eli tarinakarttana. Tämä on vapaasti katseltavissa Maaperä kuntoon -sivustolla olevasta linkistä.

Digiraporttia varten tuotettiin kappaleessa 3.3. kuvattuja paikkatietoaineistoja, joita edelleen käsiteltiin web-käyttöiseen muotoon. Aineistot julkaistiin palvelurajapinnoiksi ArcGIS Online palvelussa, aineistopalvelut koottiin karttaesityksiin ja tarvittaessa sovelluksiin (esim. 360-kuvat), joita hyödynnettiin edelleen StoryMap-muotoisessa digiraporttisovelluksessa.

Itse esittelysovelluksia (StoryMap) toteutettiin kaikkiaan viisi kappaletta, kustakin kohdealueesta omansa sekä yksi kaikki kohdealuekohtaiset sovellukset kokoava yhdistelmäsovellus.

ArcGIS StoryMap on valmissovellus, joka mahdollistaa monipuolisten verkkosivujen ja esitysten tuottamisen. Sovelluksen avulla on mahdollista yhdistellä tekstiä, kuvia, videoita ja verkkosisältöä, kuten interaktiivisia karttoja ja upotettuja muita sovelluksia, samaan esittelysivustoon.

## <span id="page-8-2"></span>4. Esimerkkejä tulosteista

#### <span id="page-8-3"></span>**4.1 Ortokuvat**

Ortokuva on drone-kuvauksesta tuotettu yhtenäinen kuvamatto, joka mahdollistaa kuvaustavasta ja käytettävästä sensorista riippuen erittäin tarkkojen ilmakuvien tuottamisen.

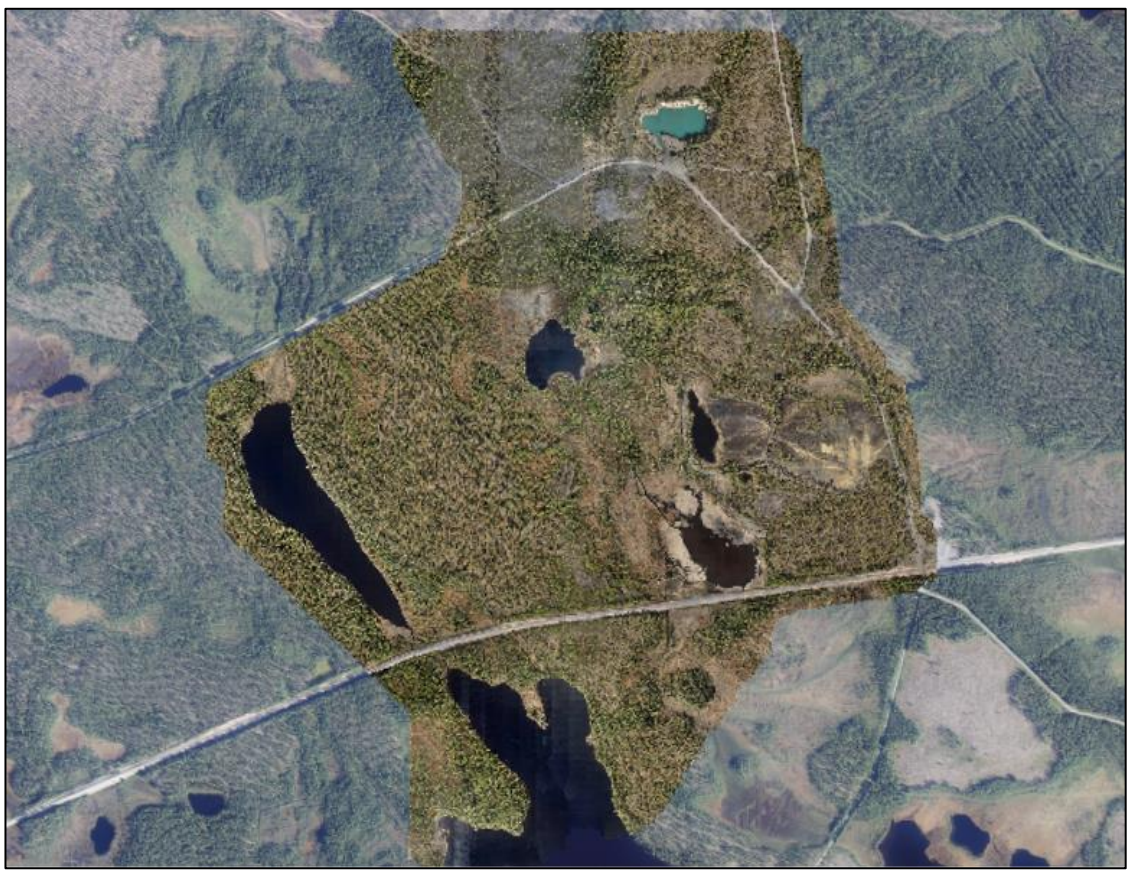

**Kuva 1. Kärväsvaaran ortokuva esitettynä Maanmittauslaitoksen ilmakuva-aineiston päällä.**

Tarinakartan karttaupotuksen liukukytkimellä on mahdollista vertailla ortokuvaa sekä Maanmittauslaitoksen (aiemmin Maanmittaushallitus) vuonna 1972 tuottamaa Topografikarttaa (1:50 000). Topografikartta kattaa Kärväsvaaran kuvausaluetta huomattavasti laajemman maantieteellisen alueen ja kartan resoluutio tarkimmilla mittakaavatasoilla on rajallinen.

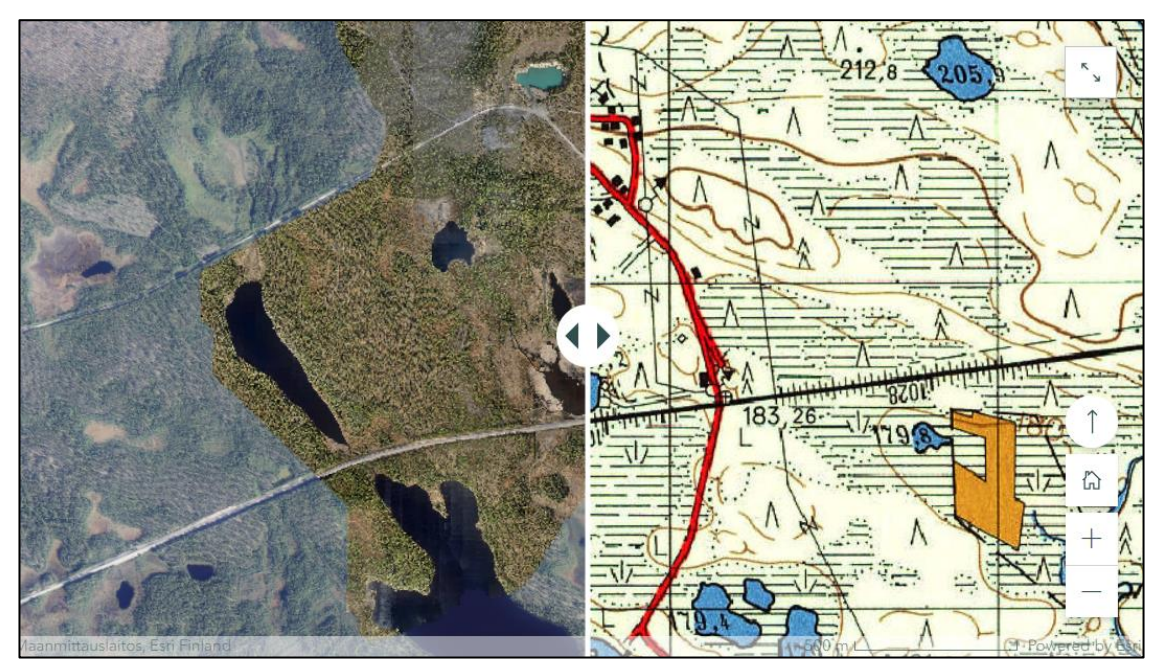

**Kuva 2. Kärväsvaaran ortokuvan ja historiallisen kartan vertailu liukukytkimellä tarinakartassa.**

#### <span id="page-10-0"></span>**4.2 Pistepilviaineisto**

Drone-kuvauksen yhteydessä kohdealue myös laserkeilattiin (Lidar) ja keilauksesta tuotettiin luokiteltu pistepilviaineisto. Pistepilven luokittelu toteutettiin mm. ortokuvan RGB<sup>1</sup>-arvon, pisteluokan (esim. maanpinta, kasvillisuus jne.) sekä korkeustiedon perusteella. Kyseinen laserkeilausaineisto muunnettiin web-optimoituun muotoon, josta aineisto julkaistiin 3D-karttapalveluna edelleen käyttäväksi verkkoselaimella. Seuraavissa 3D-karttaikkunoissa on esitelty edellä mainittujen luokittelujen perusteella visualisoitu pistepilviaineisto (kuvat 3-5).

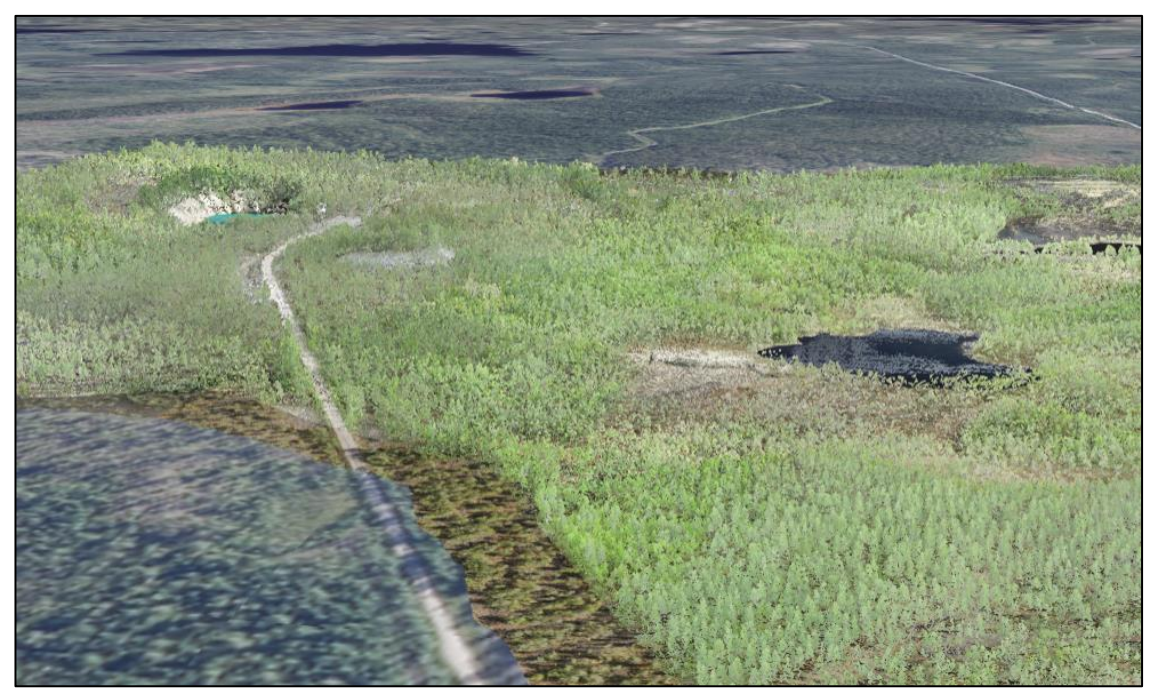

**Kuva 3. Ortokuvan RGB-väriarvon mukaisesti visualisoitu pistepilvi.**

<sup>1</sup> RGB tarkoittaa kolmea väriä, joita käytetään erilaisissa elektronisissa laitteissa värien sekoittamiseksi. Nämä perusvärit ovat: R-punainen, G-vihreä ja B-sininen.

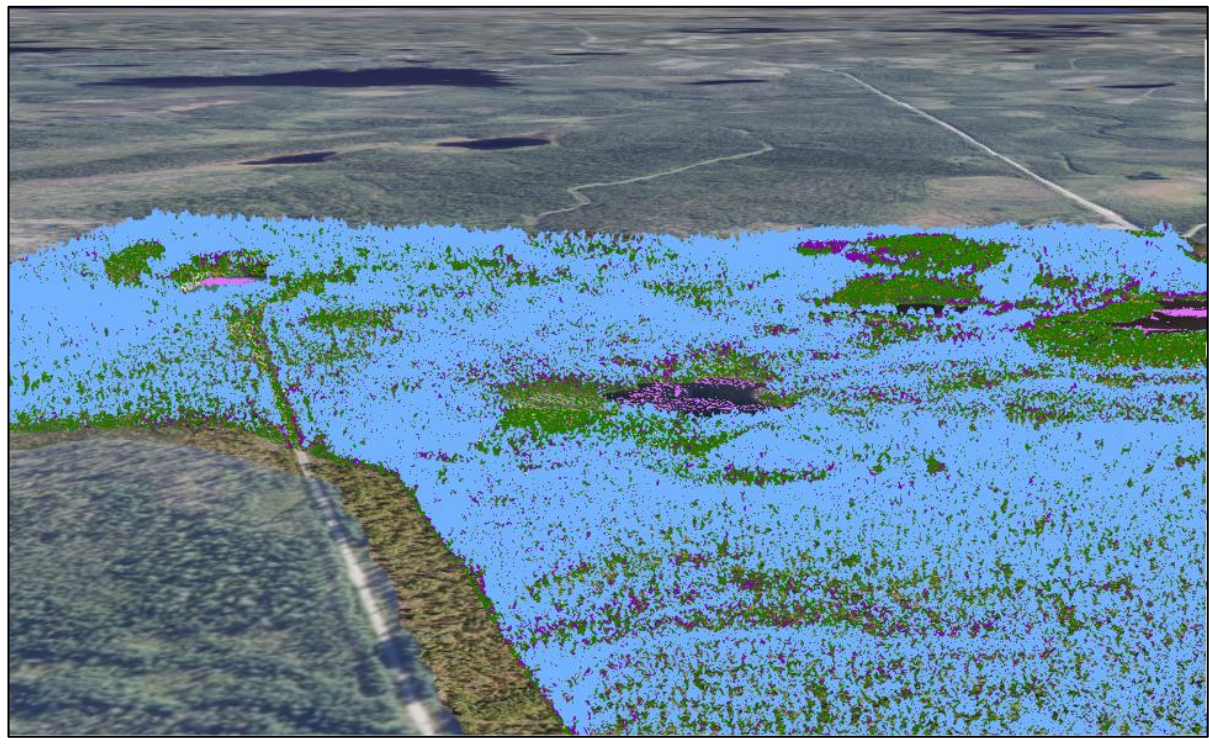

**Kuva 4. Ortokuvan pisteluokan mukaan visualisoitu pistepilvi.**

<span id="page-11-0"></span>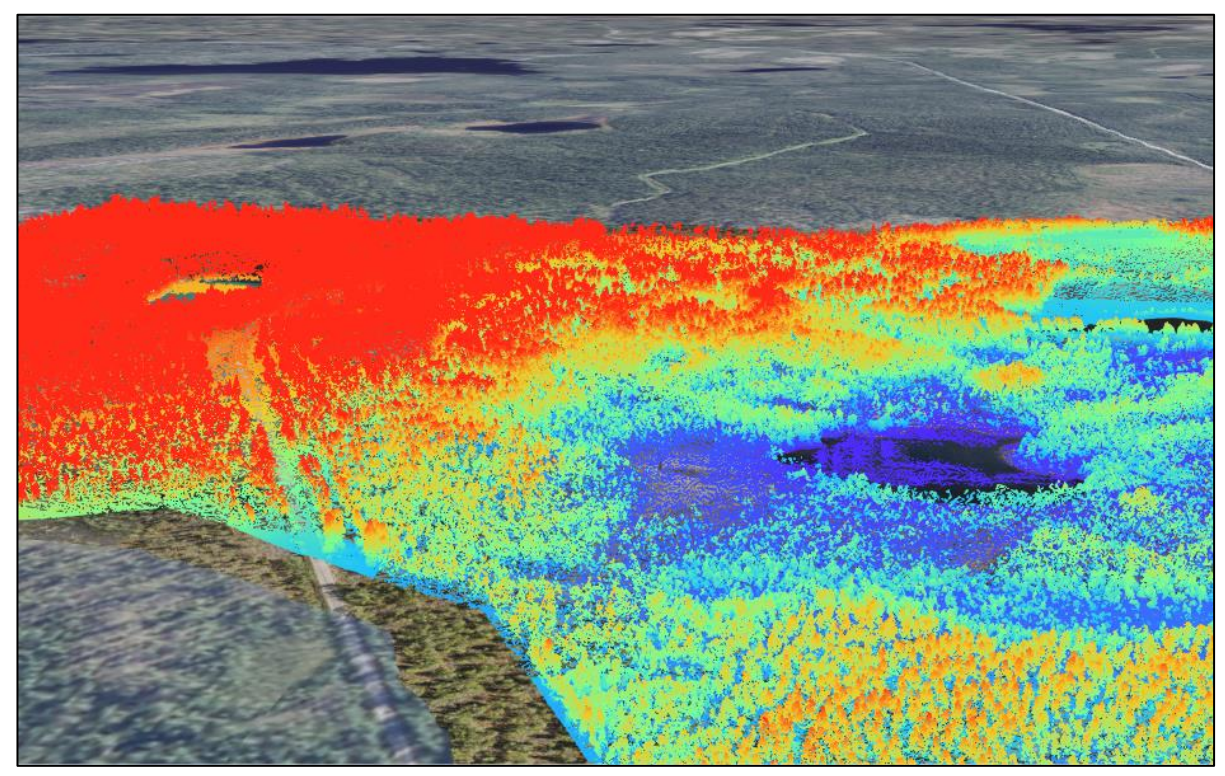

**Kuva 5. Ortokuvan korkeustiedon perusteella visualisoitu pistepilvi.**

#### **4.3 3D-malli**

Kuvauksessa otetut kuvat prosessoitiin myös 3D-malliksi (mesh), joka julkaistiin 3Dkarttapalveluksi (Scene layer). Kuvan 6 interaktiivisessa 3D-näkymässä kohdealueelta tuotettua 3D-mallia on mahdollista tarkastella tarkemmin verkossa, jossa voidaan liikkua eri puolille kuvausaluetta ja zoomata.

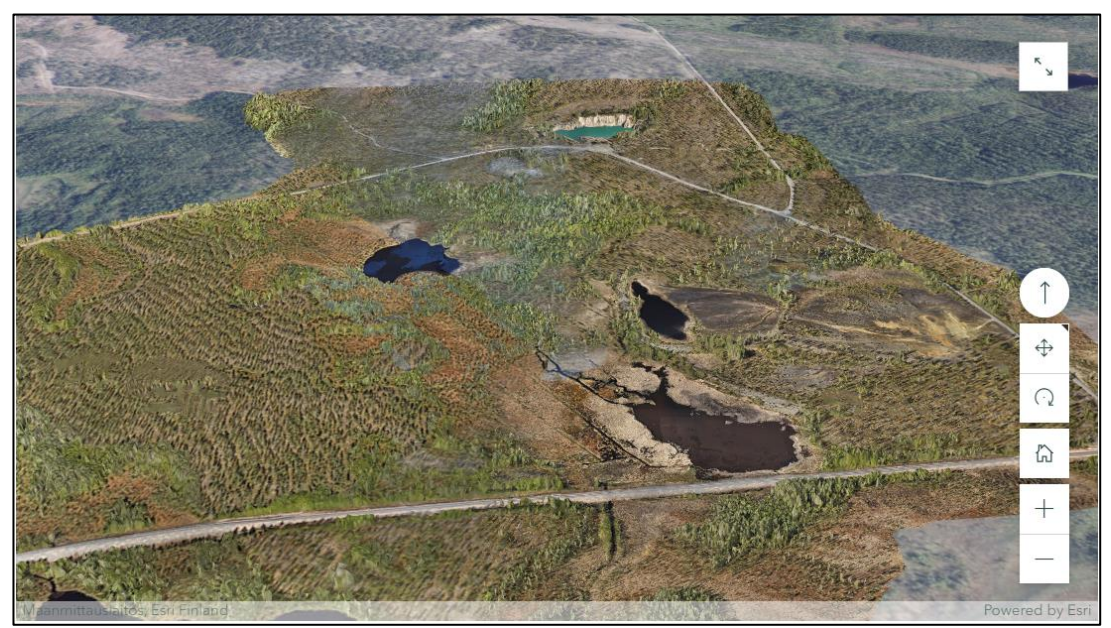

**Kuva 6. Kuvakaappaus 3D-mallista (jonka hyödyllisyys tulee esille vain käytettäessä sitä verkossa).**

#### <span id="page-12-0"></span>**4.4 360-kuvat**

Kuvauksessa tietyistä pisteistä tallennettiin 360-kuvat, joilla ympäröivää aluetta voidaan tarkastella panoraamamaisesti. 360-kuvien sijaintipisteet esitetään kartalla (kuva 7). Klikkaamalla pistettä kartalla latautuu sovelluksen oikealle puoliskolle kyseinen 360-kuva tarkempaa tarkastelua varten.

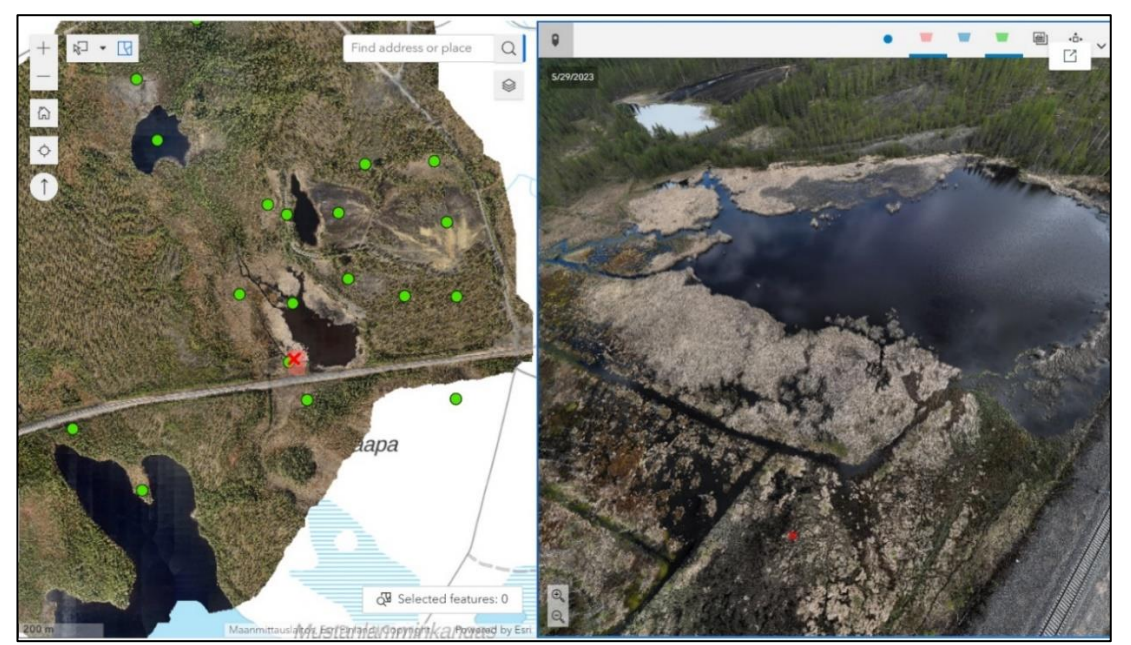

**Kuva 7. 360-kuva, vasemmassa ikkunassa vihreällä pallolla merkitty kuvauskohdat, oikealla puolella valittu kuva.**

#### <span id="page-13-0"></span>**4.5 Korkeusmalli**

Laserkeilausaineistosta voidaan tuottaa korkeusmalli teemoitettuna korkeusarvon mukaisella väriarvolla ja vinovalovarjosteella. Kohteelta tuotettu korkeusmalli on tarkkuudeltaan n. 10 cm. Kohteen ulkopuolisten alueiden korkeusmalliaineistona on käytetty Maanmittauslaitoksen 2 m korkeusmallia.

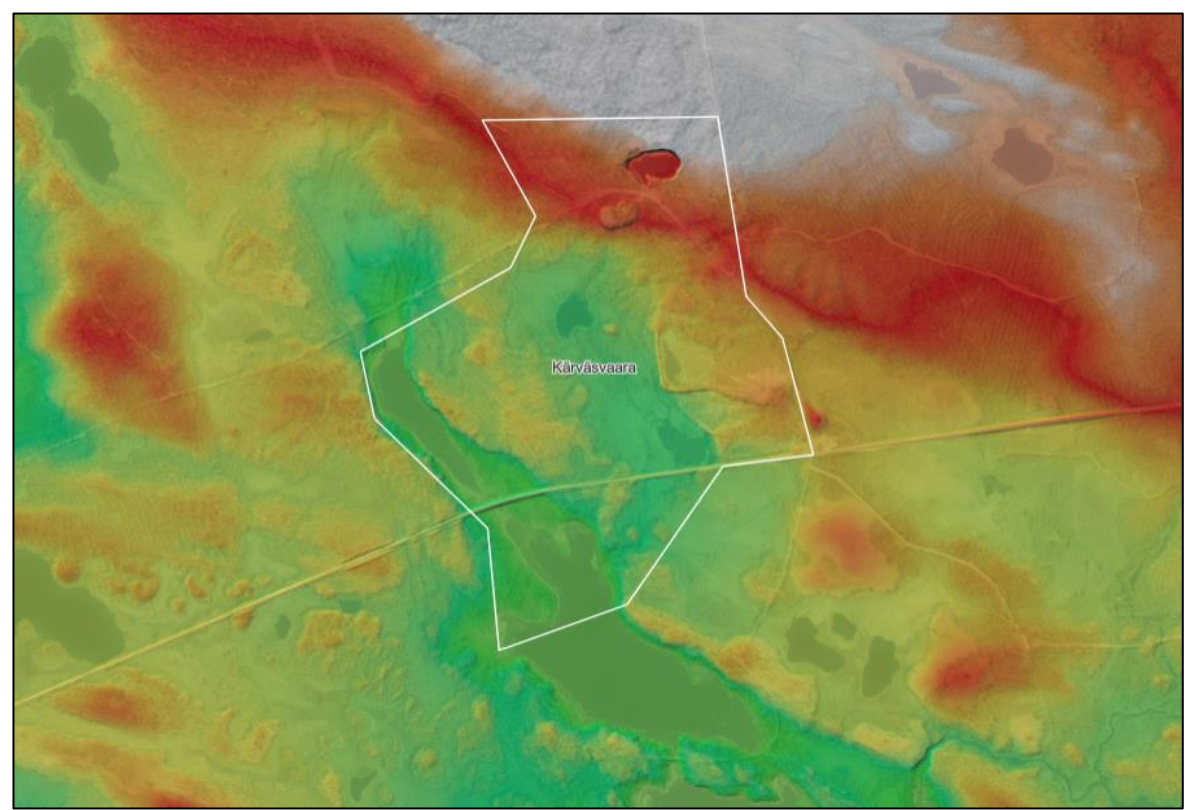

**Kuva 8. Korkeusmalli.**

Kärväsvaaran drone-kuvauksesta on tuotettu korkeuskäyräaineisto vektoritiilitettynä karttana. Korkeuskäyrien pääkäyrät on jaoteltu 5 metrin välein ja visualisoitu muita korkeuskäyriä paksummalla viivalla. Korkeuskäyrät on esitetty Maanmittauslaitoksen taustakartta-aineistossa (kuva 9).

![](_page_14_Figure_0.jpeg)

**Kuva 9. Dronekuvauksella tuotetut korkeuskäyrät Maanmittauslaitoksen kartan päällä.**

Kuvassa 10 on esitettynä drone-kuvauksen korkeusmallin perusteella tuotettu visualisointi vesien todennäköisistä valumasuunnista (viivat nuolilla) ja arvioita imeytymisalueiden sijainneista (neliöt).

![](_page_14_Figure_3.jpeg)

**Kuva 10. Valumasuunnat (viivat) ja purkautumis-/imeytymiskohdat (neliöt).**

#### <span id="page-15-0"></span>**4.6 Muita sovelluksia**

Dronekuvausaineistosta voidaan tutkia kohteita huomattavan tarkasti. Tässä työssä kuvamateriaalista havaittiin mm. mahdollisia patorakenteiden purkukohtia sekä määritettiin ja rajattiin kaivannaisjätemateriaalikasat ja alueet, joista laskettiin massamäärät (kuva 12). Korkeusmallin valumasuunnista (kuva 10) saatiin tarkennettua pintaveden virtaussuuntia Kärväsvaarassa ja ohjattua näytteenottoa pintaveden purkukohtiin. 360-kuvien perusteella tunnistettiin purkukohtia padoista sekä havaittiin uusi aiemmin tutkimaton kaivannaisjätealue Raajärvellä. Droneaineistossa myös rautasakan väri (kuva 11) tuli selvemmin esille kuin maanmittauslaitoksen aineistossa. Edellä mainittujen havaintojen perusteella pystyttiin ohjaamaan näytteenottoa ympäristövaikutusten kannalta oikeille alueille tehokkaasti.

![](_page_15_Picture_2.jpeg)

**Kuva 11. Ilmavalokuvassa havaittu poikkeukselliselta näyttävää vettä.**

![](_page_16_Figure_0.jpeg)

**Kuva 12. Eri jätealueiden massamäärälaskenta perustuu jätealueen pinta-alaan, maanpintamaalliin ja arvioituun pohjan tasoon.**

## <span id="page-16-0"></span>5. Johtopäätökset

#### <span id="page-16-1"></span>**5.1 Yleiset johtopäätökset**

Kehityshankkeen aikana on tehty lukuisia johtopäätöksiä. Seuraavassa keskeisiä päätelmiä dronekuvauksen eduista:

- Pystytään aikaansaamaan paljon parempi kokonaiskuva kaivoskohteista ja niiden jätealueista tilaajalle, ympäristöviranomaisille, ympäristötutkimusten tekijöille sekä hankkeen sidosryhmille.
- Voidaan laskea, arvioida sekä rajata kaivannaisjätealueiden laajuuksia sekä jätteen määrää. Näiden perusteella voidaan tarkentaa aikaisempia kaivannaisjätteen määräarvioita.
- On mahdollista määrittää pintaveden valumasuunnat sekä arviot imeytymisalueista. Tämän perusteella on mahdollisuus määrittää näytteenottopaikkoja.
- Pystytään määrittämään valuma-alueet ja osavaluma-alueet tarkasti.
- Pystytään paikantamaan patorakenteiden vuotokohdat, silloin kun vuotokohta on nähtävissä.
- Suunnitella kulkureittejä näytteenottopaikkoihin toisinaan vaikeakulkuisessa maastossa.
- Visualisoida kohteiden nykytilaa. Visualisointeja voidaan käyttää hyväksi projektikokouksissa tai esiteltäessä kohdetta sidosryhmille.
- Aineistoa on mahdollista hyödyntää lähtötietona hankkeen jatkovaiheissa. Näin voidaan saada seurantatietoa eroosiosta, painumista jne. pidemmän ajan kuluessa.

• Kuvauksilla pystytään tehostamaan ympäristötutkimusten suunnittelua (esimerkiksi suunnittelemalla tarkemmin näytepisteiden sijoittelun ja koneiden kulkureitit sekä vähentämällä työturvallisuusriskejä) ja tätä kautta parantamaan laatuja sekä saamaan hakkeelle kustannussäästöjä.

#### <span id="page-17-0"></span>**5.2 Dronekuvausten kustannustaso**

Dronekuvausten kustannusten muodostuminen voidaan jakaa taulukossa 1 esitettyihin päävaiheisiin:

| Vaihe                    | Kustannuksiin vaikuttavat tekijät       | Kustannushaarukka, € |
|--------------------------|-----------------------------------------|----------------------|
| Tutkimusten suunnittelu, | Kohteen koko, kuvausten monipuoli-      | $1.000 \dots 3.000$  |
| lupien hankinta, yhtey-  | suus, kokousten lukumäärä, lupien       |                      |
| denpito sidosryhmiin     | hankinta                                |                      |
| Kuvaukset                | Alueen koko, kuvausten sisältö, matka-  | 2.0004.000           |
|                          | ja majoituskustannukset                 |                      |
| Aineiston käsittely      | Tämän vaiheet kustannukset vaihtele-    | $1.000 \dots 5.000$  |
|                          | vat huomattavasti sen perusteella       |                      |
|                          | kuinka syvällistä datan käsittelyä teh- |                      |
|                          | dään ja kuinka monipuolisia tulosteita  |                      |
|                          | halutaan                                |                      |
| Raportointi              | Raportoinnin laajuus riippuu pääosin    | 1.0003.000           |
|                          | siitä kuinka monipuolisia tulosteita    |                      |
|                          | halutaan ja kuinka pitkälle jalostettua |                      |
|                          | dataa loppukäyttäjä tarvitsee           |                      |

**Taulukko 1. Dronekuvausten päävaiheet ja niiden kustannustaso**

Voidaan yleistää, että kustannukset vaihtelevat 5.000 …. 15.000 € (alv 0 %) välillä.

Kuvauksien toteuttamiseen vaikuttaa myös vuodenaika, talvella maastokuvaukset eivät ole perusteltuja lumipeitteen vuoksi. Suotuisia kuvausajankohtia on vuodenajat ja sääolosuhteet huomioiden vain rajallisesti, joten kuvauskaluston saatavuus ja aineiston käsittelyn kapasiteetti saattaa aiheuttaa sen, että tilaaja ei saa aineistoa käyttöönsä niin nopeasti kuin olisi toivonut. Nopeimmillaan koko hanke voidaan hoitaa parissa viikossa. Kuvausten etukäteissuunnittelu yhdessä ympäristötutkimusten suunnittelun kanssa riittävän ajoissa on oleellista.

### <span id="page-17-1"></span>6. Suositukset

#### <span id="page-17-2"></span>**6.1 KAJAK-kohteet**

Dronekuvausten pääasiallinen lähtökohta on ollut tuottaa monipuolista materiaalia ja tietoa KAJAKkohteiden varsinaisiin ympäristötutkimuksiin. Kehityshankkeessa kerättyä ilmakuvausaineistoa voidaan käyttää pohjamateriaalina kaikessa kohteiden myöhemmissä tutkimus- ja suunnitteluvaiheissa sekä "etäkatselmuksien järjestämiseen".

Jos KAJAK-kohteita kunnostetaan, voidaan dronekuvauksien avulla seurata kunnostuksen etenemistä luotettavasti.

Dronekuvausaineiston avulla tulevat kenttätutkimukset ja mahdolliset riskinhallintatoimenpiteet voidaan sijoittaa ympäristövaikutusten kannalta keskeisille paikoille mikä vähentää tarpeettomia tutkimuskustannuksia ja lisää tutkimusaineiston edustavuutta.

Dronekuvauksia voidaan hyödyntää myös vanhojen kaivannaisjätealueiden raaka-ainepotentiaalin arvioinneissa.

Ilmakuvausdataa voidaan käyttää monipuolisesti kommunikoimaan kaikkien projektiin osallistuvien kesken sekä ohjaamaan toimintaa työmaalla. Aineisto toimii mallinnuksen ja visualisoinnin lähtömateriaalina.

Jatkossa aineistoa on mahdollista päivittää, tarkentaa tai laajentaa halutuissa (tarvittavissa) paikoissa.

Dronekuvauksia kannattanee tehdä hankkeen alkuvaiheessa, ennen kuin konsulteilta pyydetään tarjousta itse ympäristötutkimuksesta tai viimeistään ennen tutkimussuunnittelua.

On järkevää pyytää tarjous dronekuvauksista riittävän ajoissa, jotta sekä kustannukset että ajankohta saadaan sovittua tarkoituksenmukaisesti.

#### <span id="page-18-0"></span>**6.2 Muut kohteet**

Muita tutkimuskohteita, joista dronekuvauksella on saatavissa huomattavia hyötyjä, ovat etenkin pinta-alaltaan suuret alueet kuten:

- Ampumaradat
- Kaatopaikat
- Saha-alueet ja niiden lautatarhat
- Varastoalueet, satamat, teollisuusalueet

Kohteet voivat olla edelleen toiminnassa tai niiden toiminta voi olla päättynyt pitkiäkin aikoja sitten.

Liite 1 Kuvauslupahakemus **Liite 1.** Kuvauslupahakemus.

![](_page_20_Picture_1.jpeg)

Lupa

23.1.2023

 $1(1)$ 

**PIRELY/xx/xx** 

Drone-lentolupahakemus KAJAK-hanke

▲ 1 Hakemuksen kuvaus

Pirkanmaan ELY-keskus on tilannut Ramboll Finland Oy:lta vuonna 2023 suoritettavan kehityshankkeen, jossa tutkitaan miehittämättömien ilma-alusten (drone) hyötykäyttömahdollisuuksia suljetuissa kaivannaisjätekohteissa (KAJAK-hanke).

Yksityisten kiinteistöjen alueilla suoritettaviin ilmakuvaustöihin sekä tuotettavan materiaalin hyödyntämiseen tarvitaan maanomistajan lupa. Tällä lupahakemuksella haetaan suostumusta kiinteistöllä [xxx-xxx-xxx] toteutettaviin ilmakuvaustöihin sekä kuvausmateriaalin hyödyntämiseen kohdissa 2-4 mainittuihin tarkoituksiin.

Suoritettavat kuvaustyöt  $\mathfrak{D}$ 

> Ilmakuvaustyöt suoritetaan miehittämättömällä ilma-aluksella (drone). Ilmakuvauksissa noudatetaan Suomessa voimassa olevaa miehittämättömän ilmailun lainsäädäntöä. Lentotyön suorittaa sertifioitu lennättäjä (Ramboll Finland Oy, Niko Forsell). Tuotettava ilmakuvausmateriaali (ortokuvat, laserkeilausaineisto) perustuu droneen kiinnitettävään kameraan sekä laserkeilaimeen.

Ajankohta 3

> Ilmakuvaustyöt on tarkoitus toteuttaa vuoden 2023 aikana. Tarkemmasta lentotyön suorittamisen ajankohdasta tiedotetaan maanomistajaa erikseen.

Kuvausaineisto ja oikeudet 4

> Kuvausaineiston perusteella ei voida tunnistaa yksittäiseen kuvaan mahdollisesti osuvia henkilöitä. Maanomistajalla on halutessaan oikeus tarkastaa tuotettu materiaali ennen jatkohyödyntämistä. Kuvausaineistosta on mahdollista rajata pois materiaalia, jota ei haluta julkaistavaksi tai hyödynnettäväksi kehityshankkeen käyttöön (ks. alempi kohta). Kuvattavan materiaalin käyttöoikeudet kuuluvat Pirkanmaan ELY-keskukselle.

5 Suostumus aineiston hyödyntämiseen sekä julkisuus

![](_page_20_Picture_115.jpeg)

Aika ja paikka

Nimenselvennys

Lisätietoja 6

> Lisätietoja antaa Kari Pyötsiä tai Sanna Pyysing, Pirkanmaan ELY-keskus. Sähköposti: etunimi.sukunimi@ely-keskus.fi